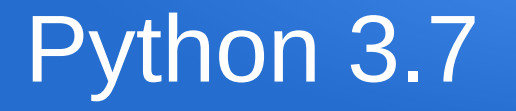

#### Makine Öğrenmesi Odaklı Python

#### Yazılım Mühendisliği Bölümü Atılım Üniversitesi

Tolga Üstünkök

# Ön Bilgilendirmeler

- Bazı İngilizce terimler oldukları gibi bırakılmışlardır. Bu terimleri slaytlar içerisinde *italic* yazılmış olarak görebilirsiniz.
- Bu sunumdaki konu akışı ve örnekler Luciano Ramalho'nun *Fluent Python* kitabından alınmıştır.
- Bu sunum serisiyle ilgili daha detaylı bilgilere [https://tustunkok.github.io/tutorial/companion/2019/08/16/introd](https://tustunkok.github.io/tutorial/companion/2019/08/16/introduction-to-ml-presentations.html) [uction-to-ml-presentations.html](https://tustunkok.github.io/tutorial/companion/2019/08/16/introduction-to-ml-presentations.html) sayfasından ulaşabilirsiniz.

#### Agenda

- Prolog: Pythonism'in Önemi Tutarlılık
- Sayısal Tipleri Taklit Etmek
- Python Veri Yapıları
- List Comprehensions
- Generator Expressions
- Tuple Açma[*Tuple Unpacking*]
- Dilimleme[Slicing]
- Fonksiyonlar Birinci Sınıf Objelerdir
- Fonksiyon Dekoratörleri
- Değişkenler Kutu Değildir!
- Operatör Aşırı Yükleme
- Epilog: Makine Öğrenmesi

• Eğer başka object-oriented dilleri biliyorsanız

collection.len()

yerine

len(collection)

şeklinde bir kullanım garip gelebilir.

- Bu tarz bir kullanım aslında buz dağının görünen kısmıdır.
- Düzgün bir şekilde anlaşıldığında bu kullanım *Pythonic* adı verilen kod yazım tarzında Python scriptleri yazmanın anahtarıdır.

- Python bir programlama dili olarak tanımlansa da bir framework gibi işler.
- Python'ı kullanırken de bir framework'te olduğu gibi framework tarafından çağrılan metodları implement edersiniz.
- Bu özel metodlar her zaman iki adet *underscore* (\_) ile başlar ve iki adet *underscore* ile biter.

- Örnek:
	- getitem
		- my\_collection.\_\_getitem\_\_(key)

*my\_collection* adındaki bir *collection* objesinden *my\_collection[key]* sözdizimini[syntax] kullanarak veri çekmek için tanımlanması gereken metoddur.

• Python dili bunun gibi onlarca özel metod tanımlamıştır.

- Özel olarak tanımlanan bu metodlar aşağıda sıralanan dil yapılarını desteklemenize olanak sağlar.
	- Iteration[Tekrarlama]
	- Collections[Koleksiyonlar]
	- Attribute access[Öznitelik erişimi]
	- Operator overloading[Operatör aşırı yüklenmesi]
	- Function and method invocation[Fonksiyon ve metod çağırması]
	- Object creation and destruction[Obje yaratma ve yok etme]
	- String representation and formatting[Karakter dizisi tanımlama ve formatlama]
	- Managed contexts[Ortam yönetimi]

- Luciano Ramalho, "Fluent Python" adlı kitabında bütün bu özellikleri bünyesinde barındıran "Pythonic Card Deck" adında bir örnek program tasarlamıştır.
- Kitapta ilerlendikçe bu program anlatılan yöntemler ile geliştirilmiştir.
- Biz de bu programa bir göz atalım.

#### Ne görüyorsunuz?

#### import collections

```
Card = collections.namedtuple("Card", \lceil"rank", "suit"]) \blacktriangleleftclass FrenchDeck:
     ranks = \lceil \text{str}(n) \rceil for n in range(2, 11) + list("JQKA")
      suits = "spades diamonds clubs hearts".split()
      def __init__(self):
          self _{\text{cards}} = \lceil \text{Card}(\text{rank}, \text{suit}) \rceil for suit in self.suits
                                                  for rank in self.ranks]
      def __len__(self):
          return len(self._cards)
     def __getitem__(self, position):
          return self._cards[position]
                                                                                   Card adında bir sınıfı
                                                                                   tanımlamak için
                                                                                   namedtuple kullanılmıştır.
                                                                                Bir list comprehension yapısı
```
● Şimdi, az önceki örnek "French Deck" sınıfını kullanarak bir karo yedilisi oluşturalım.

> $\Rightarrow$  beer\_card = Card("7", "diamonds") >>> beer\_card Card(rank='7' , suit='diamonds')

• Simdi de bütün bir 52 kartlı deste oluşturalım.

>>> deck = FrenchDeck() >>> len(deck) 52

• Az önce oluşturduğumuz desteden bir tane kart çekelim:

>>> deck[0] Card(rank='2', suit='spades')  $\gg$  deck[ $-1$ ] Card(rank='A', suit='hearts')

• Şimdi de rastgele bir kart çekelim:

>>> from random import choice >>> choice(deck) Card(rank='3', suit='hearts') >>> choice(deck) Card(rank='K', suit='spades')

● *FrenchDeck* sınıfı *\_\_getitem\_\_* metodunu uyguladığı için artık *dilimlemeyi[slicing]* de desteklemektedir.

```
>>> deck[:3]
[Card(rank='2', suit='spades'), Card(rank='3', suit='spades'), 
Card(rank='4', suit='spades')]
```
● Dolayısıyla *for* döngülerini de bu şekilde kullanabilirsiniz.

- Python'da özel metodlar *interpreter* tarafından çağrılmak üzere tasarlanmış olmalarına rağmen programı yazan kişiler tarafından da çağrılabilirler. *(Bu durum kesinlikle önerilmemektedir.)*
- Örneğin *my\_object.\_\_len\_\_()* çağırmak yerine *len(my\_object)* çağırmalısınız.
- Bu tarz bir çağırma çoğu *builtin* metod için altta yatan *C* fonksiyonunu çağırır. Dolayısıyla hız artar.

• Çoğu zaman özel metodların çağırıldığını görmezsiniz. Örneğin;

for i in x:

arka planda *x* objesini *iter(x)* ile çağırır. Bu da *x* objesinin *\_\_iter\_\_()* fonksiyonunu çağırır.

• Bu özel metodları kullanmak Python veri modelini en verimli şekilde kullanmanın anahtarıdır.

- Vektör işlemlerini kolaylıkla yapabileceğimiz bir sınıf hazırlayacağız.
- Bu sınıf çoğu karmaşık vektör işlemini sadece dört işlem sembolünü kullanarak yapabilmemize olanak sağlayacak. Örneğin;

 $\gg$   $\lor$   $\gamma$  = Vector(2, 4)  $\gg$  v2 = Vector(2, 1) >>> v1 + v2 Vector(4, 5)  $\gg$  abs( $v1$ ) 4.472135

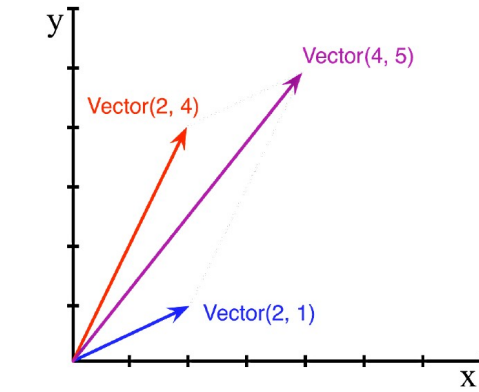

```
from math import hypot
class Vector:
   def \_init_(self, x=0, y=0):
        self x = xself.y = y def __repr__(self):
         return "Vector(%r, %r)" % (self.x, self.y)
   def abs (self): return hypot(self.x, self.y)
    def __bool__(self):
         return bool(abs(self))
   def __add _(self, other):
        x = self.x + other.xy = self.y + other.y return Vector(x, y)
   def __mul__(self, scalar):
         return Vector(self.x * scalar, self.y * scalar)
```
Table 1-1. Special method names (operators excluded)

| <b>Category</b>                   | <b>Method names</b>                                                                        |
|-----------------------------------|--------------------------------------------------------------------------------------------|
| String/bytes representation       |                                                                                            |
| Conversion to number              | __abs__, __bool__, __complex__, __int__, __float__, __hash__,<br>$_{\rm \_index_{\rm \_}}$ |
| <b>Emulating collections</b>      | __len__, __getitem__, __setitem__, __delitem__, __contains__                               |
| <b>Iteration</b>                  | __iter__, __reversed__, __next__                                                           |
| <b>Emulating callables</b>        | ___call___                                                                                 |
| Context management                | __enter__, __exit__                                                                        |
| Instance creation and destruction | new , init , del                                                                           |
| Attribute management              | __getattr__, __getattribute__, __setattr__, __delattr__, __dir__                           |
| Attribute descriptors             | get , set , delete                                                                         |
| Class services                    | __prepare__, __instancecheck__, __subclasscheck__                                          |

### Python Veri Yapıları

- Python, performans sebepleri ile birçok veri yapısını *C* dilinde gerçeklemiştir.
- Bunlar;
	- *Container Sequences (list, tuple, collections.deque)*
	- *Flat Sequences (str, bytes, bytearray, memoryview, array.array)* şeklinde ikiye ayrılırlar.

### Python Veri Yapıları

- Burada dikkat edilmesi gereken önemli bir nokta; *container* tipindeki veri yapıları objelere ait referansları saklarken, *flat* tipindeki veri yapıları objelerin kendilerini saklar.
- Diziler için başka bir gruplandırma ise dizilerin değiştirilebilmelerine göre yapılabilir:
	- *Mutable (list, bytearray, array.array, collections.deque, and memoryview)*
	- *Immutable (tuple, str, bytes)*

#### Python Veri Yapıları

- *Mutable* veri tiplerine rahatlıkla yeni objeler ekleyip çıkarabilirsiniz.
- *Immutable* veri tipleri ise oluşturuldukları anda ne iseler hayat döngülerinin sonuna kadar o şekilde kalırlar.
- *Mutable* tiplere bir örnek olarak *list* verilebilir.
- *Immutable* tiplere örnek olarak ise *tuple* verilebilir.
- Hem *list* hem de *tuple* farklı tiplerde obje tutabilir.

- Python programlarının en önemli veri yapılarından biri olan *list* için birçok özel yapı ve kısa yol tanımlanmıştır.
- Hızlıca bir *list* yaratmanın *Pythonic* yolu *list comprehension (listcomp)*'dır.
- Şimdi bunun bir örneğine bakalım.

• Standart yol:

```
>>> symbols = '$¢£¥€'
>>> codes = []
>>> for symbol in symbols:
... codes.append(ord(symbol))
...
>>> codes
[36, 162, 163, 165, 8364]
```
● *Pythonic* yol:

>>> symbols = '\$¢£¥€' >>> codes = [ord(symbol) for symbol in symbols] >>> codes [36, 162, 163, 165, 8364]

- Python tanım olarak *functional* bir programlama dili olmasa da, bu tip dillerin bütün özelliklerini taşır.
- Dolayısıyla *functional* programlama dillerinde bulunan *map*, *reduce*, *filter* gibi fonksiyonlar Python'da da bulunur.
- Ancak Python bunların kullanımını teşvik etmez. Çünkü *list comprehension* ve sonradan tartışacağımız bazı yapılar bu fonksiyonların bütün görevlerini üstlenir.

```
>>> symbols = '$¢£¥€¤'
>>> beyond_ascii = [ord(s) for s in symbols if ord(s) > 127]
>>> beyond_ascii
[162, 163, 165, 8364, 164]
>>> beyond_ascii = list(filter(lambda c: c > 127, map(ord, symbols)))
>>> beyond_ascii
[162, 163, 165, 8364, 164]
```
#### Generator Expressions

- *Tuple*, *array* ya da başka tip dizileri oluşturmak için *listcomp*'ları kullanabilirsiniz. Ancak *generator expression (genexp)*'ler çok daha az hafıza kullanırlar.
- Bunun sebebi, *genexp*'lerin bütün elemenları bir seferde oluşturup döndürmek yerine sadece sırası gelen elemanı oluşturup döndürmesidir.
- *Genexp*'lerin sözdizimi *listcomp*'lar ile aynıdır. Tek fark köşeli parantez ([]) yerine normal parantez kullanırlar.

#### Generator Expressions

- Şimdi bir örnekle *genexp* ile *tuple* oluşturalım.
	- >>> symbols = '\$¢£¥€¤' >>> **tuple(ord(symbol) for symbol in symbols)** (36, 162, 163, 165, 8364, 164) >>> import array >>> array.array('I', (ord(symbol) for symbol in symbols)) array('I', [36, 162, 163, 165, 8364, 164])
- Eğer *genexp* bir fonksiyonun tek argümanıysa parantez kullanımına gerek yoktur.

### Tuple Açma[*Tuple Unpacking*]

- Python ile program yazarken *tuple*'lara yalnızca *immutable list*'ler olarak bakmak doğru değildir.
- *Tuple*'ları veritabanı kayıtları olarak da görmek gerekir. Örneğin (şehir, yıl, nüfus, nüfus değişimi (%), alan) özniteliklerinden oluşan bir veritabanı tablosu düşünün.
- Bu tablonun bir kaydını ifade etmek için aşağıdaki gibi bir *tuple* yeterli olacaktır.

```
record = ('Tokyo', 2003, 32450, 0.66, 8014)
```
### Tuple Açma[*Tuple Unpacking*]

● Python'ın çok güzel bir özelliği ise bir *tuple*'ın elemanlarını tek tek değişkenlere atmanın çok kolay olmasıdır. İşte bu işleme *tuple unpacking* denir. Örnek:

city, year, pop, chg, area = ('Tokyo', 2003, 32450, 0.66, 8014)

● Başka bir örnek ise tek bir *tuple* değişkenden birçok değişkene açmaktır. Örnek:

> >>> divmod(20, 8)  $(2, 4)$  $\Rightarrow$   $t = (20, 8)$  $\gg$  divmod( $*$ t)  $(2, 4)$

### Tuple Açma[*Tuple Unpacking*]

• Bir fonksiyondan dönen değerlerin yalnızca bir kısmını tek tek değişkenlere atmak istiyorsanız yine \* kullanabilirsiniz. Örneğin;

>>> a, b, \*rest = range(5) >>> a, b, rest (0, 1, [2, 3, 4])

# Dilimleme[Slicing]

- Python'da bütün dizi tipleri dilimlemeyi destekler. Dilimleme Python ile program yazmanın önemli bir kısmını oluşturur.
- **Not:** range fonksiyonu ile dilimleme her zaman son indisi hariç tutarken*[exclusive]* ilk indisi dahil[*inclusive*] eder.
- Şimdi birkaç örnek ile dilimleyi inceliyelim.

### Dilimleme[Slicing]

 $\implies$  1 = [10, 20, 30, 40, 50, 60] >>> l[:2] [10, 20] >>> l[2:] [30, 40, 50, 60] >>> l[:3] [10, 20, 30] >>> l[3:] [40, 50, 60]

### Dilimleme[Slicing]

```
>>> s = 'bicycle'
>>> s[::3] 'bye'
\gg s[::-1]
'elcycib'
>> s[::-2]
'eccb'
```
#### Dizilerle + ve \* Kullanımı

• Python dizileri + ve \* operatörlerini desktekler. Örneğin:

 $\gg$  1 = [1, 2, 3]  $>>$  1  $*$  5 [1, 2, 3, 1, 2, 3, 1, 2, 3, 1, 2, 3, 1, 2, 3]  $>> 5$   $*$  'abcd' 'abcdabcdabcdabcdabcd'

- Bu operatörlerin çalışabilmesi için her iki dizinin tipinin aynı olması gereklidir.
- Yaptığınız programları görselleştirmek için: <http://pythontutor.com/visualize.html#mode=edit>

- Python'da fonksiyonlar birinci sınıf*[first-class]* objelerdir.
- Bir objenin birinci sınıf olabilmesi için:
	- Çalışma zamanında*[runtime]* yaratılabilmelidir.
	- Bir veri yapısı içerisinde bir değişkene veya elemana atanabilmelidir.
	- Bir fonksiyona argüman olarak gönderilebilmelidir.
	- Bir fonksiyonun çıktısı olarak döndürülebilmelidir.

```
>>> def factorial(n):
... '''returns n!'''
        return 1 if n < 2 else n * factorial(n – 1)
...
>>> factorial(42)
1405006117752879898543142606244511569936384000000000
>>> factorial.__doc__
'returns n!'
>>> type(factorial)
<class 'function'>
```

```
>>> fact = factorial
>>> fact
<function factorial at 0x...>
\gg fact(5)
120
>>> map(factorial, range(11))
<map object at 0x...>
>>> list(map(fact, range(11)))
[1, 1, 2, 6, 24, 120, 720, 5040, 40320, 362880, 3628800]
```
- Bir fonksiyonu parametre olarak alan başka fonksiyonlara *higher-order functions*[yüksek mertebeden fonksiyonlar] denir.
- *map* fonksiyonu bunun bir örneğidir.
- Bazı *higher-order* fonksiyonlar *functools* modülünde toplanmıştır. (i.e. *reduce*)

- Python'da 7 çeşit çağrılabilir[*callable*] obje vardır. Bunlar:
	- Kullanıcı tarafından tanımlanan fonksiyonlar
	- Yerleşik fonksiyonlar (i.e. len)
	- Yerleşik metodlar (i.e. dict.get)
	- Metodlar (sınıflarda tanımlanan fonksiyonlar)
	- Sınıflar
	- Sınıf örnekleri
	- *Generator* fonksiyonlar *(yield* kullanan fonksiyonlar*)*

- Bir fonksiyonu parametre olarak (dekore edilmiş fonksiyon) alan çağrılabilirlere dekoratör denir.
- Dekoratör parametre olarak aldığı fonksiyon üzerinde bazı işlemler yapıp o fonksiyonu döndürebileceği gibi tamamen yeni bir fonksiyon da döndürebilir.
- Bir örnek ile Python'da nasıl dekoratör yapılabileceğini görelim.

• Bu tip bir yazım:

```
@decorate
def target():
     print("running target()")
```
• Bunun ile aynı etkiye sahiptir:

```
def target():
     print("running target()")
```

```
target = decorate(target)
```
• Bir fonksiyon dekoratörü genel olarak bir dekore ettiği fonksiyonu bir yenisiyle değiştir. Örneğin:

```
>>> def deco(func):
... def inner():
... print("running inner()")
... return inner
...
>>> @deco
... def target():
       print('running target())'...
>>> target()
running inner()
>>> target
<function deco.<locals>.inner at 0x...>
```
- Dekoratörler hakkında bilmeniz gereken önemli birşey; dekoratörler dekore ettikleri fonksiyon tanımlanır tanımlanmaz çağrılırlar.
- Bu özellikleri sayesinde bazı yazılım örüntülerinin uygulanmasında oldukça kullanışlıdırlardır. (Örneğin; strategy pattern)

### Değişkenler Kutu Değildir!

- Python'da da Java'da olduğu gibi değişkenler objelere verilen referanslardır.
- Yani objenin kendisinden ziyade onlara verilen etiketlerden ibaretlerdir.
- Sonraki slayttaki örnek bunu kanıtlar niteliktedir.

#### Değişkenler Kutu Değildir!

$$
\Rightarrow \Rightarrow a = [1, 2, 3]
$$

$$
\Rightarrow \Rightarrow b = a
$$

- $\gg$  a.append(4)
- >>> b
- $[1, 2, 3, 4]$

### Değişkenler Kutu Değildir!

- $\bullet$  == operatörü değişkenlerin değerlerini karşılaştırır.
- *is* operatörü ise değişkenlerin kimliklerini karşılaştırır.
- Örneğin bir değişkenin *None* olup olmadığının kontrolü şu şekilde yapılabilir:

x is None x is not None

#### Operatör Aşırı Yükleme

- Operatör aşırı yükleme özelliği suistimal edilmeye çok açık bir özelliktir.
- Java'da olmamasının en önemli sebebi James Gosling'in (Java'nın yaratıcısı), C++ dilinde çok fazla insanın operatör aşırı yüklemeyi suistimal ettiğini görmesidir.
- Python operatör aşırı yüklemeyi destekler.

#### Operatör Aşırı Yükleme

- Ancak Python operatör aşırı yüklemeye bazı limitler getirmiştir. Bunlar:
	- Yerleşik tipler için operatörler aşırı yüklenemez.
	- Yeni operatörler yaratılamaz. Sadece olanlar aşırı yüklenebilir.
	- Bazı operatörler aşırı yüklenemez: *is, and, or, not*
- Her aşırı yüklenebilen operatörün kendine ait bir özel fonksiyonu vardır.

#### Operatör Aşırı Yükleme

- Daha önce yaratmaya başladığımızı *Vector* sınıfını hatırlayalım.
- Orada \_\_add\_\_ve \_\_mul\_\_ şeklinde iki adet fonksiyon tanımlamıştık.
- $\cdot$  Bu fonksiyonlar sırasıyla + ve  $\star$  operatörlerini aşırı yüklemişlerdir ve *Vector(1, 1) + Vector(2, 5) ve ya Vector(1, 2) \* 3* şeklinde bir yazımı olanaklı kılmışlardır.

```
from math import hypot
class Vector:
   def \_init_(self, x=0, y=0):
        self x = xself.y = y def __repr__(self):
         return "Vector(%r, %r)" % (self.x, self.y)
   def abs (self): return hypot(self.x, self.y)
    def __bool__(self):
         return bool(abs(self))
   def __add _(self, other):
        x = self.x + other.xy = self.y + other.y return Vector(x, y)
   def __mul__(self, scalar):
         return Vector(self.x * scalar, self.y * scalar)
```
- Eğer makine öğrenmesi çalışmaya Python'da başlamaya (ve ya devam etmeye) karar verdiyseniz, şu ana kadar konuştuğumuz bütün başlıkların (ve belki daha fazlasının) büyük önemi vardır.
- Makine öğrenmesini destekleyen hemen hemen bütün API'lar burada konuştuğumuz konuları yoğun biçimde kullanır.

- Bunun en güzel örneği *Pandas* kütüphanesidir.
- Şu ana kadar konuştuğumuz bütün konuları (*Numpy* ve *Scipy*'ın da desteği ile) canlı olarak görebileceğiniz ve bizim de yoğun bir şekilde kullanacağımız bir kütüphanedir.
- Dolayısıyla yaptığımız şeylerin anlaşılması için burada konuştuğumuz konuların azami ölçüde anlaşılması önemlidir.

- Makine öğrenmesine girmeden önce kısaca veri manipülasyonu hakkında bir bilgilendirme olacak.
- Bu kısa bilgilendirmenin devamı esas konuların içerisine yedirililmiş bir şekilde gelecek.

- Makine öğrenmesine iki farklı yoldan giriş yapacağız. Bunlar:
	- Makine öğrenmesindeki standart yöntemler *(Linear Regression, Decision Tree, KNN, SVM, etc.)*
	- Derin öğrenme[*Deep Learning*]
		- *Convolutional Neural Networks (CNN)*
		- *Recurrent Neural Networks (RNN)*
		- *Generative Adversarial Networks (GAN)*

- Bu yöntemleri anlatırken bazı kütüphanelerden faydalanacağız.
- Kütüphaneler arası etkileşimi en aza indirmek için iki adet *virtual environment* kullanacağız.
- *Virtual environment* yaratmayı ve *package* yönetimini kolaylaştırmak için *conda package manager*'ı kullanacağız.

- *Conda* iki farklı şekilde dağıtılmaktadır:
	- Anaconda
		- Anaconda içerisinde bir miktar sık kullanılan paketi içeren bir dağıtımdır.
	- Miniconda
		- Miniconda içerisinde önceden hiçbir şey yüklü gelmez. Siz ihtiyaçlarınıza göre yüklersiniz.
- Benim kişisel tercihim *Miniconda* yönündedir.

- Konu dağılımı şu şekilde planlanmıştır:
	- İkinci gün standart makine öğrenmesi yöntemleri
	- Üçüncü gün derin öğrenme yöntemleri
- Bu konuların rahat bir şekilde anlaşılabilmesi için bir miktar lineer cebir[*linear algebra*] ve istatistik bilgisi gereklidir.
- Sonraki oturumda görüşmek üzere...